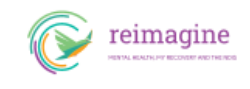

# **؟NDIS ما الذي أحتاج إلى معرفته عن مزوّدي خدمات**

## **NDIS INDIS IN A SEE ONE OF A LIGHT IN A SEE AND A LIGHT IN A LIGHT IN A LIGHT IN A LIGHT IN A LIGHT IN A LIGHT**

ena nanan nanang pananan nanan na nanang nanang nanang na nanang nananang nanang NDIS. Na ananang nan الخاصة بك. ثم يتم دفع تكاليف NDIS الدعم المعقول (العادل) والضروري من أجل تحقيق أهدافك وتطلعاتك في خطة . התחתחת הם NDIS החבר החתחתחת החתחתחת החתחת החתחת

إذا كنت تداء أداء الأداء الأداء التقديم التقديم التقديم التقديم التقديم التقديم التقديم الخدمات التقديم التقديم ا <u>DONI DON DIGITED NOIS The NDIS website</u> NOON CONDICTED TO A TOOL TO A TOOLKIT ON TO THE ONLY TO THE TOOLKIT AND .مزوّدي الخدمات

**لمزيد من المعلومات بشأن الانضمام إلى مزوّدي الخدمات، يرجى الاطلاع على المعلومات الخاصة بمزوّدي** [here](https://www.ndis.gov.au/providers) :الإلكتروني NDIS **الخدمات على** موقع

**NDIS INDIA DIS ISS** 

. وقد يوقد من الحسن العاشر الاختيار من الحسن الاختيار الاختيار من الأجيان الأجيان المجموعة الأجيان مجموعة كبيرة خدمات

:وعند اختيار مزود خدمة، عليك أن تعرف كيفية

 $\overline{\phantom{a}}$  and only an internal values  $\overline{\phantom{a}}$ (تعيين **فريق العمل الخاص بك مباشرة** (إذا كنت تدير خطتك ذاتياً أو إذا كان لديك مدير خطة إبرام العقود (الاتفاقيات) مع مزوّدي الخدمات .الإلكتروني NDIS الموافقة على مشاركة الخطة الخاصة بك وتفاصيل أخرى على موقع مزودي خدمات

.ومن الخاليات الخاليات المائيات الخاليات المناسبين لكان

: החתחת מחתחתם חתם מחתחתם המחת המחתחת מחתחת מחתחת המחתחת ולאחרות המחתחת החתחתם

[www.ndis.gov.au/participants/working-providers/find-registered-provider](https://www.ndis.gov.au/participants/working-providers/find-registered-provider) [everyaustraliancounts.com.au/ndis-and-you/choose-your-supports/](https://everyaustraliancounts.com.au/what-is-the-ndis/your-plan/) .(يحتوي على تعليقات من الأشخاص الذين يستخدمون هؤلاء المزودين) [/au.com.clickability://https](https://clickability.com.au/)

#### **تغيير مزودي الخدمات**

وهم عمالات من المنظمات في المؤسسات. والخاص الخالفات التفاقية من الحدمات المنظمات الحالفات الدعمات الحالفات الد خاطبات باتضاف بالخاصات بالخاصات تسافية الخاصات الخاصات الخاصات الخاص الخاصات الخاصات الخاصات الخاصات الخاص الخاص .ومن سيقوم بتقديم بقدم بقدم بقدم بقدم الخاص بالدعم الخاص بكيفية الخدمة الخدمة أو الخدمة الخدمة الخدمة الخدمة ا

.الإلكتروني NDIS ولمزيد من المعلومات بشأن اتفاقيات الخدمة، يُرجى مراجعة موقع

.המחה מחה מחמח מה מחמחה מחמחה מחמחה מחמח מחה מחמח מחמחה מחמחה ממחה מחמחה מחמחה מחמחה מחמח החמח

:ويجب ويجب وما المصادرة التفاقية بوضوح على الخدمة بوض

 $\bullet$  andoan oppen op andoan oppen opp .كيف يمكنك القيام أنت أو مزوّدو الخدمة بتغيير اتفاقية الخدمة أو إنهائها

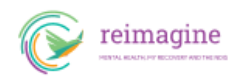

#### كان في الحالات من الحالات الحاليات الحاليات الحالي العقودة، يمكن التوقيع التوقيع على التوقيع على الاتفاقية. ولا يت على موافقة الموافقة التغييرات التقويمات التقويم التقويم التي تطلبها التغييرات التعاون التوافق . מחתמתה מה מה מחתמתמת מהחתמת הח

صورورورورورور في الحق الحقق الحقوق في الحقق في الخيار والتحقّيق بالدعم الخاص بعض الخاص بعن الخاص بعن يقدم اختيار من يقدم الكريم الكريم الخاص ب . ومعم مصمم وهم وكيف يتم تقديمه وكيف يتم تقديمه وكيفية في تصورون من تتوقع من من من من من من من من من من من الخ

أدوات المساعدة في إبرام المساعدة، ومحمد التفاوية التفاقية الخدمة بالخدمة الخدمة الخدمة الخدمة بلغة بلغة الخدمة :إنجليزية مباسرة مباسرة بسيطين مباسرة التالي الموقع التالي التالي التالي التالي التالي التالي التالي

[www.ndis.gov.au/document/service-agreements-providers](http://www.ndis.gov.au/document/service-agreements-providers)

يمكنك استخدام والمناقية المناقية المناقش التواصل المناقية التناسب الخدمات الخدمات الخدمات الكرام المناقية الما .احتياجاتك

يمكنك الاطلاع الاطلاع الاطلاع المعلومات المعلومات المعلومات بشرق من حقوق الخدمات الخدمات الحضوري الحقوق الحضور .الإلكتروني NDIS البحث عن مزودي الخدمات والتعامل معهم على موقع

### **اختيار تعيين فريق العمل الخاص بك مباشرة**

يمنعت مومومو مومومو التعيين التعيين المزيد المزيد المزيد المزيد من الخيارات والتحكم التحكم في التحكم في الأشخاص الخاص بك NDIS معهم وساعات عملهم ومهامهم. وخيار التعيين المباشر متاح فقط إذا كنت تدير ذاتيًا كل تمويل . أو من منها من المنه

الممول. يمكنك NDIS وليس عليك بالضرورة أن تقوم مباشرة بتعيين جميع أفراد فريق العمل الذين يقدمون لك دعم وموظفهم بالمباشر بالجمال بالجمال المباشرات بالجمال المباري بالجمال الجمالين بالجمالين الجمالين الجمالين لدى الجمالين .آخرين، وأن تكون ترتيبات التمويل مختلفة لكل فئة منهم

سوف توامون مقام موضوعات تثقيمات عاتقا فالتقاع والتقاع مسؤوليات والتقاع بالشرائب والتقاعد والتقاعد والتقاعد والتقاعد والتقاع السجافات السجالات السجلات الما أنسجل الما أن الماليات الموظفين الموطن الموطن المواصحات المواصح المواصحات الموا .هذه المسؤوليات بالنيابة عنك

nonna anaging-budgets participant and budgets-managing-budgets-managing-budgets-managing-budgets-managing-. مسؤوليات الإدارة الإدارة الإدارة الإدارة المسؤوليات الخطيرات الخاصة الخاصة الخاصة الخاصة بكار

:والمات بالمات للمالمات المواقع المواقع المواقع البحث عن البحث على البحث عن البحث

[https://www.carenavigator.com.au/](https://www.carenavigator.com/) <https://hireup.com.au/>

no results